## **Initial Assessment of Course Design for UD Online Courses**

Review the following checklist to ensure your course is meeting distance education standards

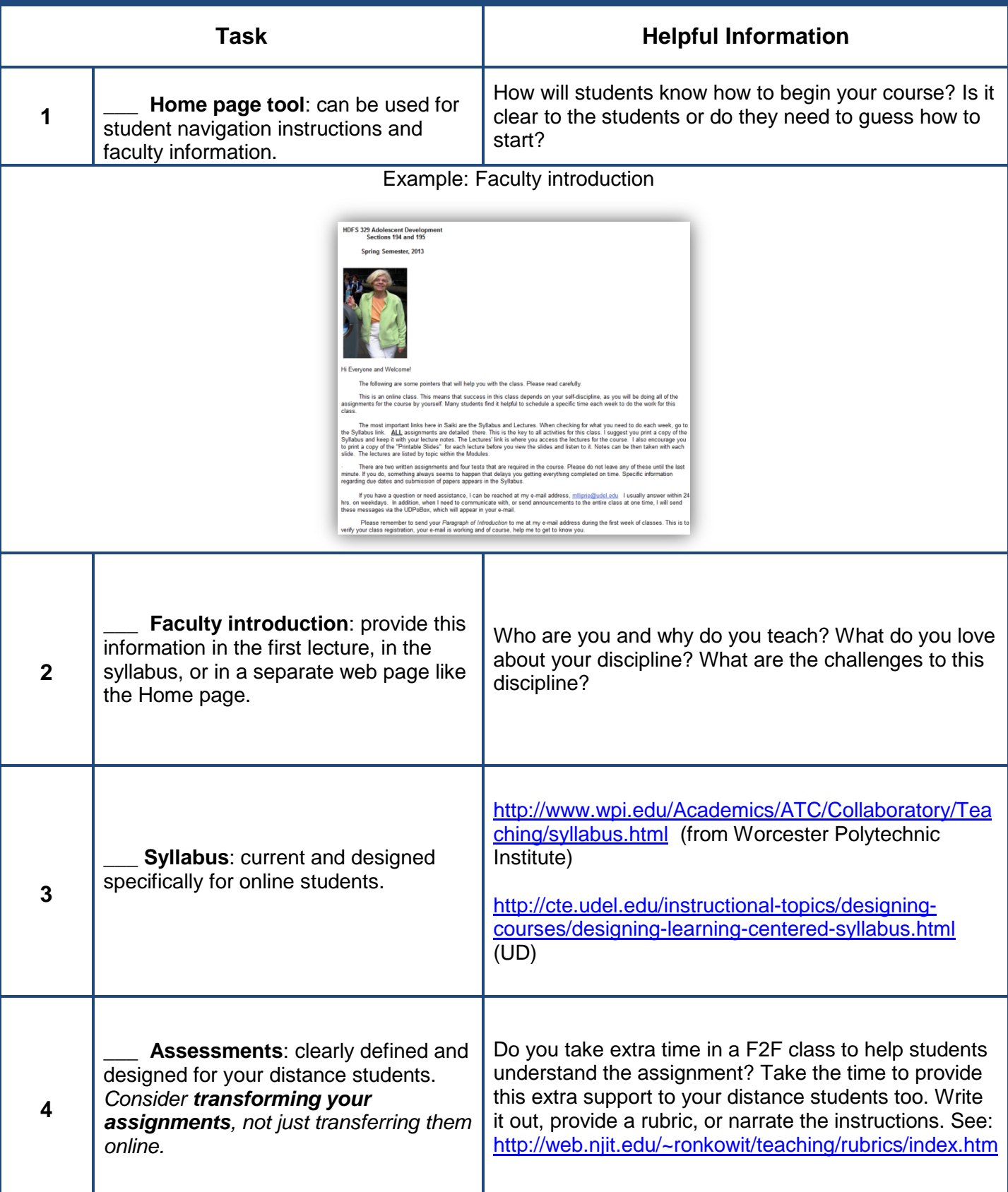

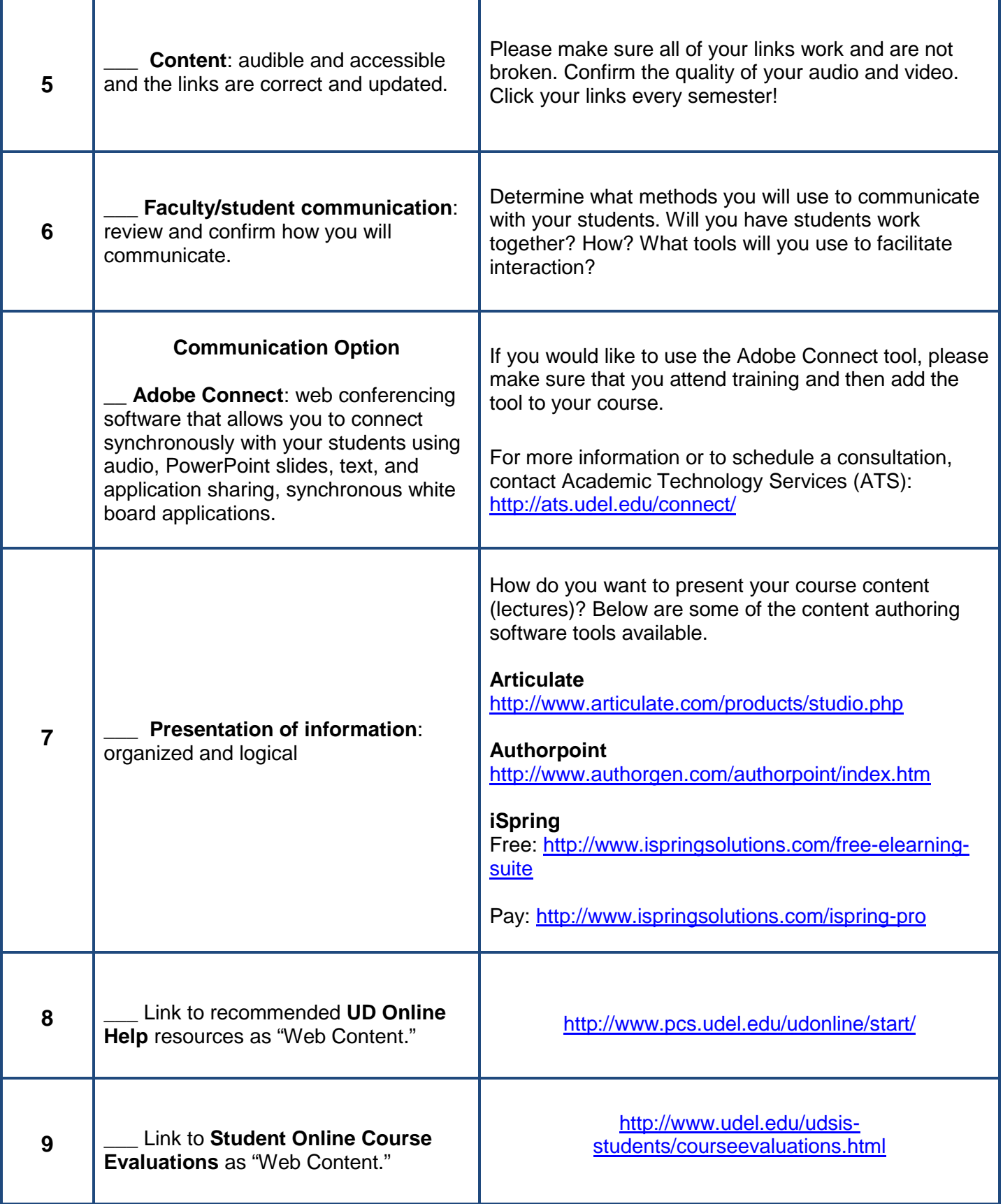